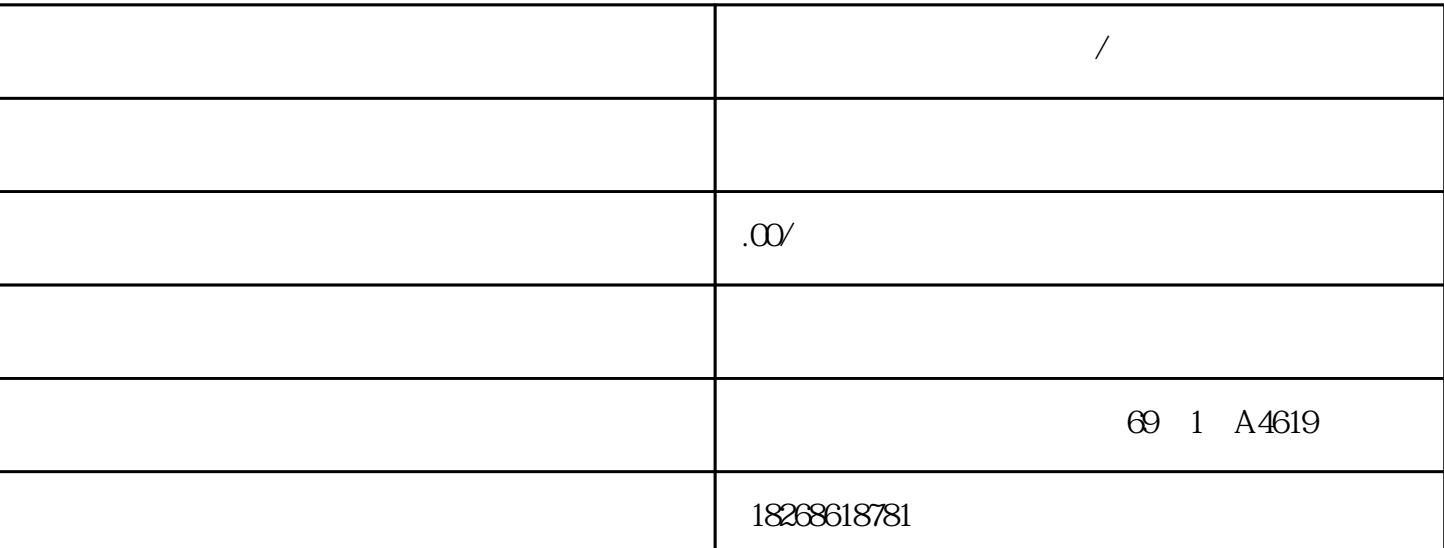

 $\text{CSEMENTS}(\hspace{1cm}) \hspace{3cm} \text{\textcolor{red}{{\mathcal{N}}}} \hspace{3cm} \text{\textcolor{red}{{\mathcal{N}}}} \hspace{3cm} \text{\textcolor{red}{{\mathcal{N}}}} \hspace{3cm} \text{\textcolor{red}{{\mathcal{N}}}} \hspace{3cm} \text{\textcolor{red}{{\mathcal{N}}}} \hspace{3cm} \text{\textcolor{red}{{\mathcal{N}}}} \hspace{3cm} \text{\textcolor{red}{{\mathcal{N}}}} \hspace{3cm} \text{\textcolor{red}{{\mathcal{N}}}} \hspace{3cm} \text{\textcolor{red}{{\mathcal{N}}$  $\text{SIEMENS}(\text{SIEMENS})$ DP总线电缆接头、PLC系列:S7-200、S7-200CN、S7-200Smart、S7-300、S7-400、S7-1200、S7-1500、触摸  $SITOP$ 

件等等、诚信经营、质量为本、西门子工控系列产品长期合作伙伴!应用在生产、过程和楼宇自动化中, SIMATIC HMI

**宁德市西门子一级代理商/经销商**

 $KTP400$  43 TFT 480 x 272 1600 1 PROFINET 1 PROFIBUS 4  $\frac{4}{3}$  $TP\,177B$  4  $**$  KP400 4.3 TFT 480 x 272 1600 1 PROFINET 1 PROFIBUS 8  $OP77B$  \*\* TP700 7.0 TFT 800 x 480, 1600 1 PROFINET 2 1 PROFIBUS TP 177B/TP 277 MP 1776  $**$ KP700 7.0 TFT 800x 480 1600 1 PROFINE  $T$  2  $1$  PROFIBUS  $24$  $OP 177B/OP 2776$   $**$  TP900 9.0 TFT  $800 \times 480$   $1600$  1 PROFINET 2 1 PR OFIBUS 接口触摸屏Multi Panel MP 277 8" Touch的\*\*后继产品KP900 舒适型9.0 英寸宽屏 T FT  $800 \times 480$   $1600$  1 PROFINET  $2$ 1 PROFIBUS 26 Multi Panel MP 277 8" Key  $\ast\ast$  TP1200 12.1 TFT 1280 x 800,1600 1 PROFINET 2 1 PROFIBUS Multi Panel MP  $277\,10''$  Touch \*\* KP1200  $12.1$  TFT  $1280 \times 800$ 1600 1 PROFINET 2 1 PROFIBUS 34 Multi Panel MP 277 10" Key  $\rightarrow$  \*\*  $\quad$  TP1500  $\quad$  15.4  $TFT$   $1280 \times 800$   $1600$   $2$  PROFINET  $2$  $+$   $1$   $277$  1  $1$   $277$   $1$ 2" Touch的\*\*后继产品KP1500 舒适型15.4 英寸宽屏 TFT 显示屏,分辨率 1280 x 800,1600

2 PROFINET 2 + 1 PROFI BUS  $36$   $36$   $7712"$  Key  $**$   $7719$ <br> $280$   $185$   $761$   $1366 \times 768$   $160$   $2$  PROFINET 00 18.5 TFT 1366x768 1600 2 PROFINET (2 个端口带有集成开关 + 支持千兆位的附加接口)和 1 个 PROFIBUS 接口触摸屏Multi Pa nel MP 377 15" Touch \*\* TP2200 21.5 TFT 1920 x 1080, 1600 2 PROFINET 2 1 PROFIBUS Multi Panel MP 377 19" Touch  $**$ <br>4 6 10  $4 \t6 \t10$   $15$ SIMATIC Basic Panel 1965 任务中——甚至是恶劣的环境中。其它优点包括集成了软件功能,如报告系统、配方管理,以及图形功  $SIMATIC HMI KP300 3 FSTN$ PROFINET HMI  $HMI$  PROFINET  $SIMATIC S7-1200$  $\cdot$  HMI  $_{**}$ 包含文字显示屏和报的组态的经济有效的替代方案· \*\*格的基本面板·  $\sim$   $\frac{32}{2}$  5  $KTP30B$ asic mono  $36$  FSTN  $240x80$  $10$  $**$  KTP300 Basic mono  $ST-1200$ HMI WinCC Basic V11 KTP300 250  $HMI$ RP300 KP300  $\text{KPT}$  KP300  $\text{I/O}$  S  $\frac{100}{256}$   $\frac{104}{256}$   $\frac{104}{256}$   $\frac{104}{256}$   $\frac{256}{256}$   $\frac{640 \times 480}{256}$  $B$ asic color  $10.4$  TFT  $256$   $640 \times 480$  $8<sub>1</sub>$  $\rm KTP1000B$ asic color  $\rm S7-1200$ HMI WinCC flexible Compact S7-1200 STEP7  $HMI$   $KTP1000$   $500$   $HMI$ WinCC flexible Compact  $\text{DVD}$  SIMATICHMI  $\text{MPI}$  $Connect =$ TRUE Modbus  $M$ odbus  $M$ odbus  $M$ odbus  $M$ odbus  $M$ MBUS\_CLIENT (Req = TRUE) Modbus  $\mathsf{Req}$ MBUS\_CLIENT mReceiveTimeout Modbus mReceiveTimeout mReceiveTimeout MBUS CLIENT Connect FALSE  $\text{CPU}$  $CPU$  example  $CPU$  and  $M$  odb us TCP Modbus TCP Modbus TCP IP MBUS CLIENT Modbus TCP Modbus Modbus Modbus Modbus  $M$ odbus 01:IP 192.168.2.10, 502 Modbus 02:IP 192.168.2.66  $5021.$   $HMI$   $V20$ USS MODBUS PLC S7-200 PLC 1 PLC

PPI PLC V20 RS485 M ODBUS PLC MODBUS V20 PLC V20  $V2O$  $V20$ SMART LINE V20 2 SMART LINE MODBUS V20 V20 V20 2. Smart Line  $V20$  MO DBUS 1 WinCC Flexible 2 008 SP4 China 6AV6648-0BE11-3AX0 1 Smart 1000 IE24V GEP1332-1SH51 1 DC24V/4A GSL3210-5BE17-5UV0 1  $V20 \qquad 0.75kW \qquad 1$ LA9060-4KA10-Z 1 1LA9  $0.12kW$  $1$  $\approx 4$  RS485 RS485 85的9针接口与 V20端子对应关系:3对应P+,8对应N-。5)连接24V直流电源的交流进线电缆和到触摸  $3\sqrt{20}$   $\sqrt{20}$   $\sqrt{20}$   $\sqrt{20}$   $\sqrt{20}$ 1 PO010=30PO970=212 \*\* Cn011-MODBUS a) b) c) c) Cn011-MODBUS d) A  $P000Cn011$  2  $2$   $2$  Cn011  $2$  Cn011 P0700[0] 1 5 RS485 P1000[0] 1 5 RS485 P2023[0] RS485 1 2 MODBUS RTU P2010[0] USS/MODBUS 8 6 9600bpsP2021[0]<br>MODBUS 11 MODBUS 1P2022101 MODBUS \* 10001000  $MODBUS$  11  $MODBUS$  1P2022[0] MODBUS  $*$  1000 1000 P2014[0] USS/MODBUS 2000 100 3 MODBUS  $Cn011$   $P2014[0]=0$   $F72$   $P2021[$ 0]=3MODBUS 3 UDP\_SEND UDP\_SE ND (DataPtr) (DataLen) IP ( IPaddr1 – IPaddr4) (RemPort) UDP UDP CONN ECT 创建的连接。当发生以下情况时,UDP\_SEND 指令启动发送数量的字节的操作:● 程序通过 Req TRUE Req and the transition of the transition of the transition of the transition of the transition of the transition of the transition of the transition of the transition of the transitio  $\mathbb{R}$ eq  $\Box$ Req Done Busy Error Status UDP\_SEND UDP\_SEND Done Error UDP SEND  $24$